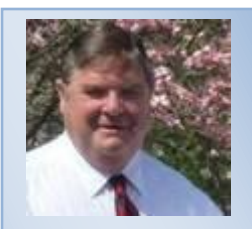

**Mel Carney** Account Manager

800-711-7374 (w)

664 SE Bayberry Suite 105 Lee's Summit, MO 64063

[melc@pdsi.com](mailto:melc@pdsi.com)

[www.pdsi.com](http://www.pdsi.com/)

# **ProTrac Memo**

Welcome to our ProTrac StoreFront Demonstration Site

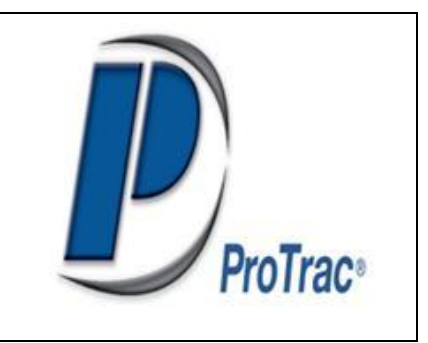

This is a self run demonstration that is acting like a live database. You will not be billed for products that you buy. It is a demonstration of a StoreFront that would have your products, and Vendors.

Our Web Development company **[www.elemenoweb.com](http://www.elemenoweb.com/)** will work with you to set up your products onto your Web StoreFront. This StoreFront can be added to your existing Web Site or a brand

new Web Site can be developed by our Web Specialists.

We have filled our Demo Web StoreFront with Janitorial Supplies and Equipment.

To make it easier for you to search for cleaning products we have included this document. It covers the steps to locate Carpet Cleaning Chemicals along with different Classes of Products. It also shows doing a vendor search.

You can book an order. At the end of your order, you can simply log off or you can put in your company information and Email address. Our ProTrac StoreFront Demo will send you the same Thank You E mail that your customer would receive from your installation.

When your customer comes in to the ProTrac StoreFront they would go into a Wholesale Portal. If you sell Retail then a Retail Portal would be included.

The ProTrac demonstration **StoreFront** has seven different types of products. Your products may need twenty different types of Products.

The next display shows the levels of products that are found in the ProTrac StoreFront Demonstration. These searches are an example of how your customer would search for your products on your ProTrac StoreFront.

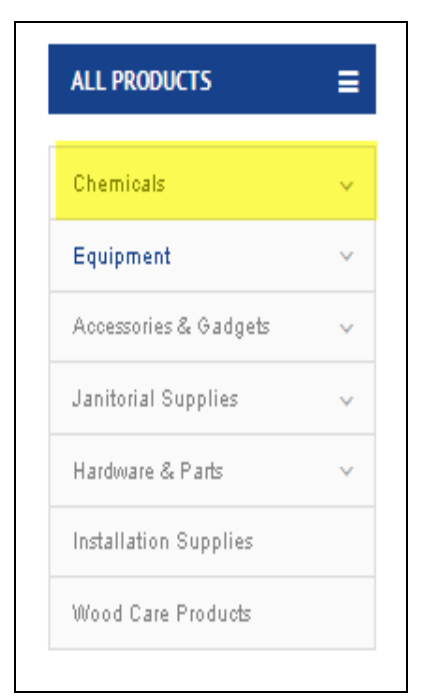

To begin the product search, the StoreFront is displaying seven different levels of product. Your **StoreFront** may need more or less, that is part of the set up process.

**Chemicals Equipment Accessories Janitorial Supplies Hardware & Parts Industrial Supplies Wood Care Products**

The customer is looking for **Chemicals to Clean Carpets** so they would select the **Chemical Button**

As soon as they select **Chemicals** then all of the different classes of Chemicals

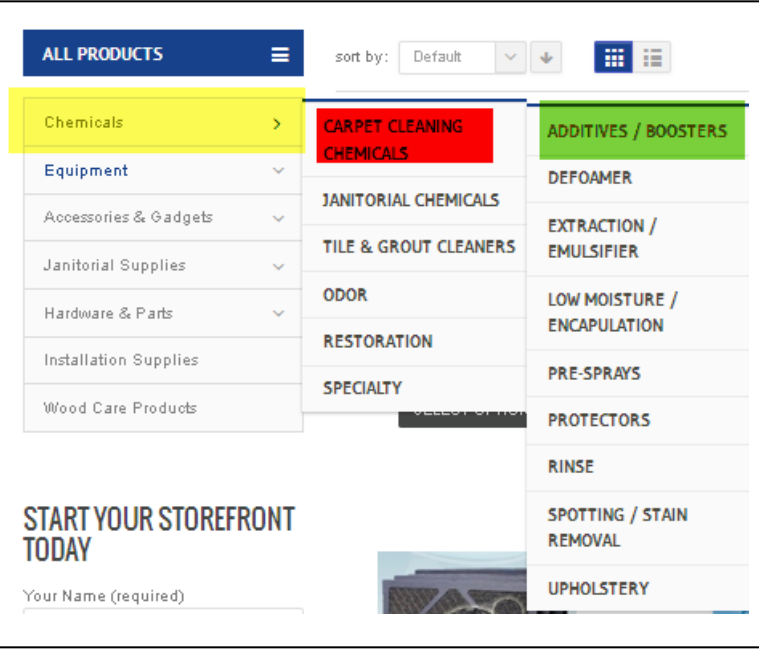

are displayed. That would be the column with the red heading.

The **Red Column** lets them search for:

**Carpet Cleaning Chemicals Janitorial Chemicals Tile and Grout Chemicals Odor Restoration Specialty** When you put your mouse over **Carpet** 

**Cleaning** another level of products is displayed. Each product in the second level has its own search criteria.

The Customer will be searching for **Chemicals to Clean Carpets** and is looking for Additives and Cleaning Boosters which are displayed simultaneously with the second column

## **A Search for Chemicals - Carpet Cleaning – Additive and Boosters will bring up the following products**

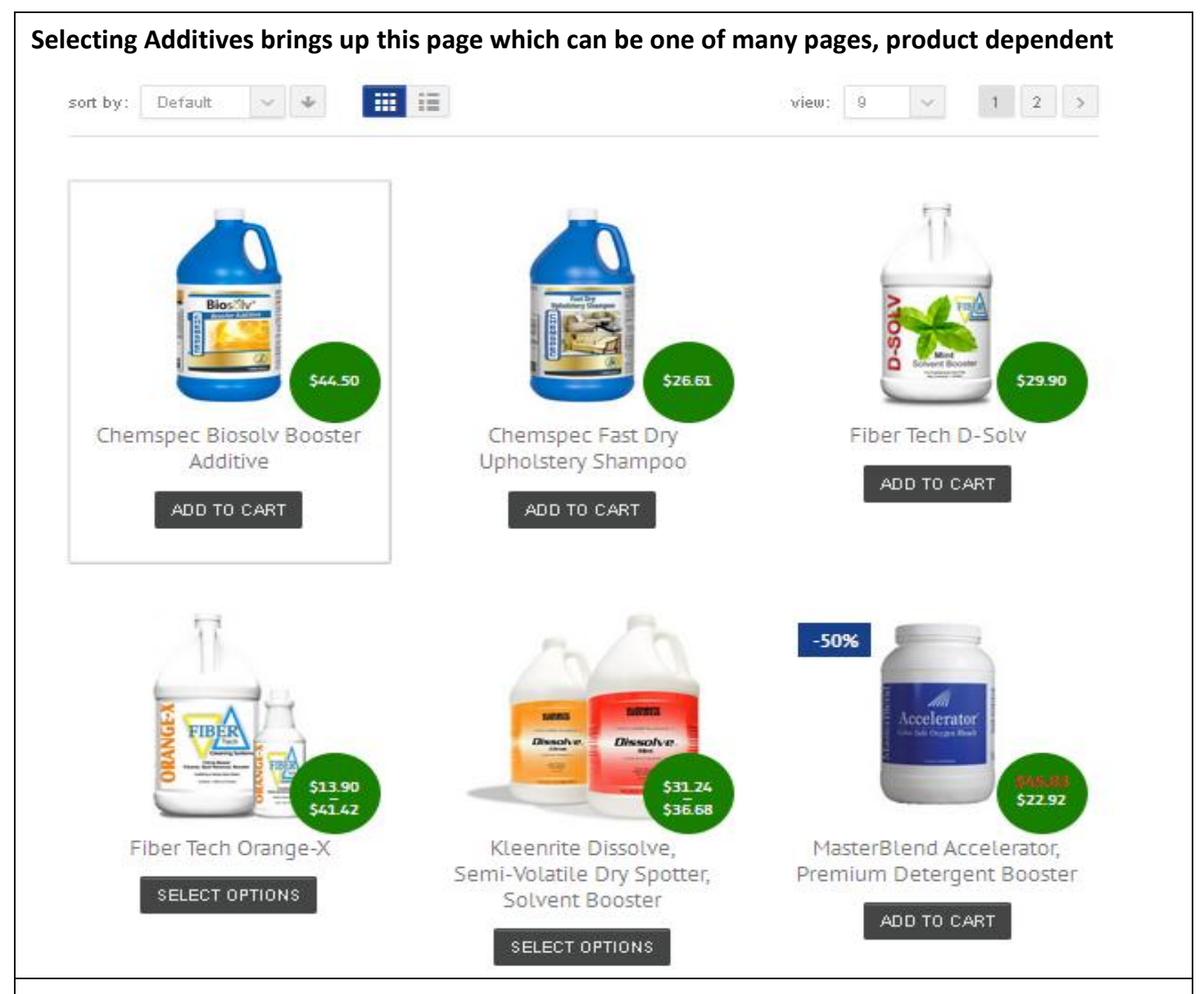

**There are many different ways to display product on our ProTrac StoreFront**. The above display has the products in rows of three. The next display will show the same products in single row.

If you sell **Industrial fasteners** bolts, screws, and that kind of product: You might have one picture of a fastener with a long list of sizes and prices for each varying length and or tensile strength of a fastener.

**That is part of the set up of your ProTrac WEB STOREFRONT**

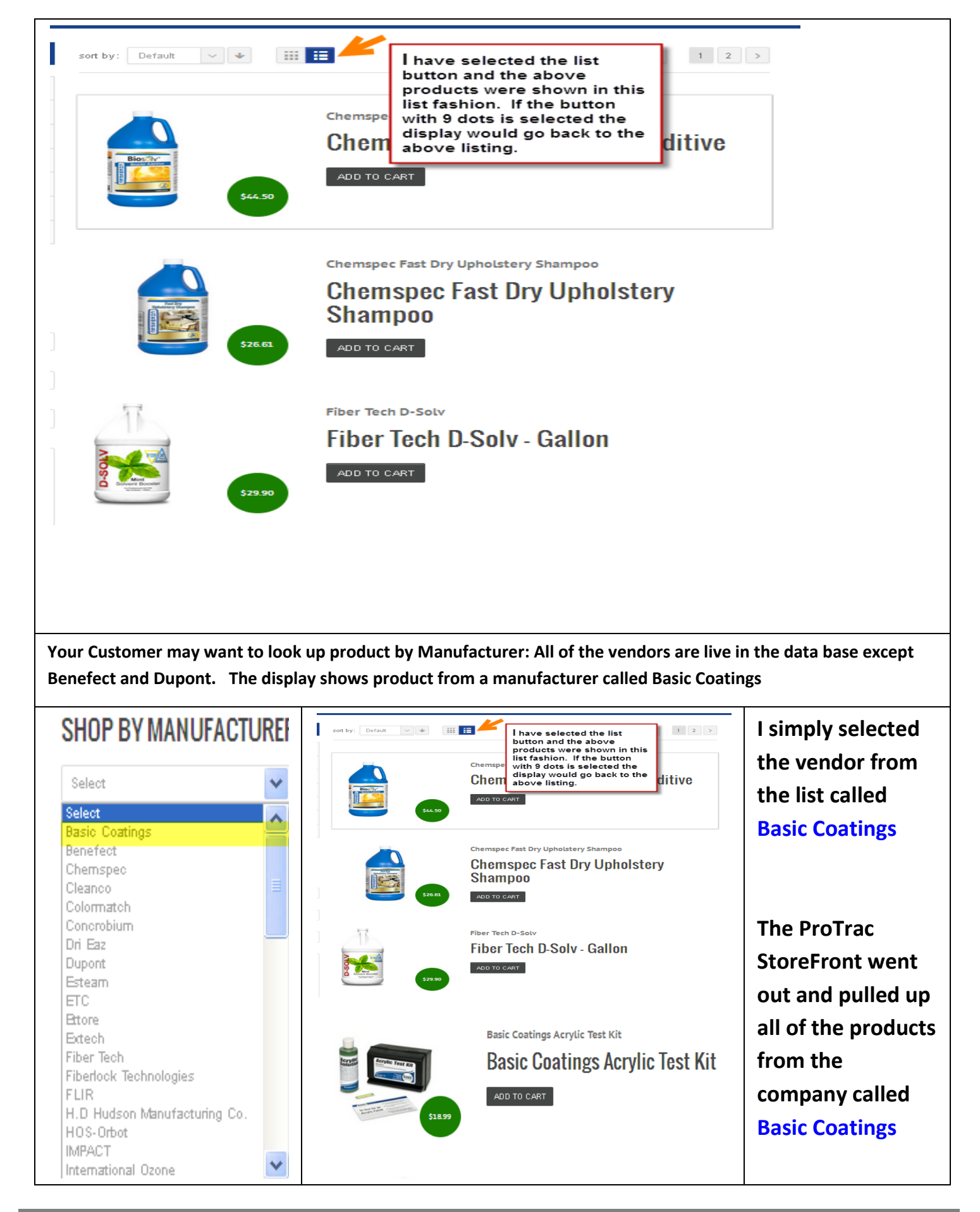

**4** ProTrac Software and our **StoreFront Offering** 800-711-7374

**We hope that this helps you use the search portion of the ProTrac StoreFront.** You can play around with searches as much as you want. We just wanted to offer you some suggestions so that you can see that our **ProTrac Web StoreFront** is searchable. Your WebSite StoreFront would have your products and your vendors.

This is a live system. When you have put your items into the shopping cart and complete the order a screen will appear that is asking for your billing and shipping information. You can simply escape and not complete the order. If you choose to key your name, company, and email address, then you will receive an Emailed order acknowledgement from the Store Front, just like a customer.

#### If this was a Live ProTrac Installation for your Products

- 1. The customer would receive a Thank You E Mail
- 2. As the Distributor you would receive an Alert E Mail telling you that ABC customer has just purchased 5 items from your StoreFront
- 3. ProTrac would receive the order complete with items and item model numbers. That order would be found in ProTrac's Order Entry Program - Not Point of Sale

If you were the distributor you would receive an email that alerts you that a specific customer has sent in an order to your company. You would find that order in the Order Entry Program, Not under Point of Sale. Pull up the order and create a Pick Ticket and ship the products.

#### Customer Portals: There can be both Wholesale and Retail Customer Portals.

Wholesale Portal: When you go live on our ProTrac StoreFront we would upload all of the customer information into the StoreFront. When Your Wholesale customer goes into the StoreFront via the Wholesale Portal, they would have a Password. The Password and their email are part of the security. As soon as the customer identifies who they are, with the password and E Mail address, the **StoreFront** would fill in all of the ship to and bill to information.

The wholesale customer can pay with a Credit Card, Pay Pal, or if approved by you, they can send the order through as a regular **ProTrac Charge**.

Retail Portal: A retail customer can be a one and done. If they are a one time buyer, they would put in their billing and shipping information and order the products. They would pay with a Credit Card or Pay Pal. The order is sent to ProTrac, and acknowledgment sent to the customer and the distributor gets an alert E mail. The Retail customer would get and electronic invoice from ProTrac, but the CC or Pay Pal would already have paid for their purchase. The Invoice is a receipt.

#### The retail customer can, if they choose, sign up to be a regular retail customer.

On their first visit, they would fill out their billing and shipping information. They would request a password. On the next visit they would go into the Retail Portal, put in their email and password. The StoreFront, would auto fill the customer's information. This makes it easier and more convenient to do business with your company.

### A retail customer can only pay by Credit Card or Pay Pal.

If you would like to talk with someone about what you want in regards to a StoreFront for your company. Give us a call and we will begin the discussion. If you want we would ask our Web StoreFront Specialist at Elemeno Design, Liberty, Missouri, to talk with you.

They are the website people. We choose them because they had a working StoreFront that we did not have to develop. With over 300 Websites and a fully functioning StoreFront, they were able to give us the comfort level that we did not have to become Web Site Guru's.

#### Questions,

Call Mel Carney at PDSI

800-711-7374

Visit our Website and our StoreFront Demonstration Warehouse

[http://www.pdsi.com](http://www.pdsi.com/) 

We have included another StoreFront Document that has samples of the follow up Emails that a customer would receive from ProTrac's Storefront.